# PROSEDUR PENGEMBANGAN APLIKASI (SOP-DINKOMINFO-016)

# **PROSEDUR PENGEMBANGAN APLIKASI SOP-DINKOMINFO-016**

Prosedur pengembangan aplikasi merupakan panduan yang digunakan untuk proses pengembangan aplikasi yang berupa permintaan pengembangan ataupun fitur pada aplikasi.

## **DEFINISI**

#### **Pengembangan Aplikasi**

Pengembangan aplikasi merupakan suatu kegiatan untuk pengembangan aplikasi ataupun SIM yang sudah ada dengan melakukan pengembangan ataupun fitur untuk terus memperbaiki aplikasi dan SIM yang sudah ada. Kegiatan ini termasuk kedalam kegiatan perubahan pada aplikasi atau SIM.

## **TUJUAN UTAMA**

Tujuan utama dari prosedur perencanaan aplikasi baru adalah sebagai panduan dalam menanggapi adanya permintaan Klien (OPD) terkait penambahan fitur atau modul pada aplikasi atau SIM yang sudah ada. Prosedur ini juga memastikan untuk dokumentasi secara terstruktur setiap perubahan yang terjadi pada aplikasi atau SIM.

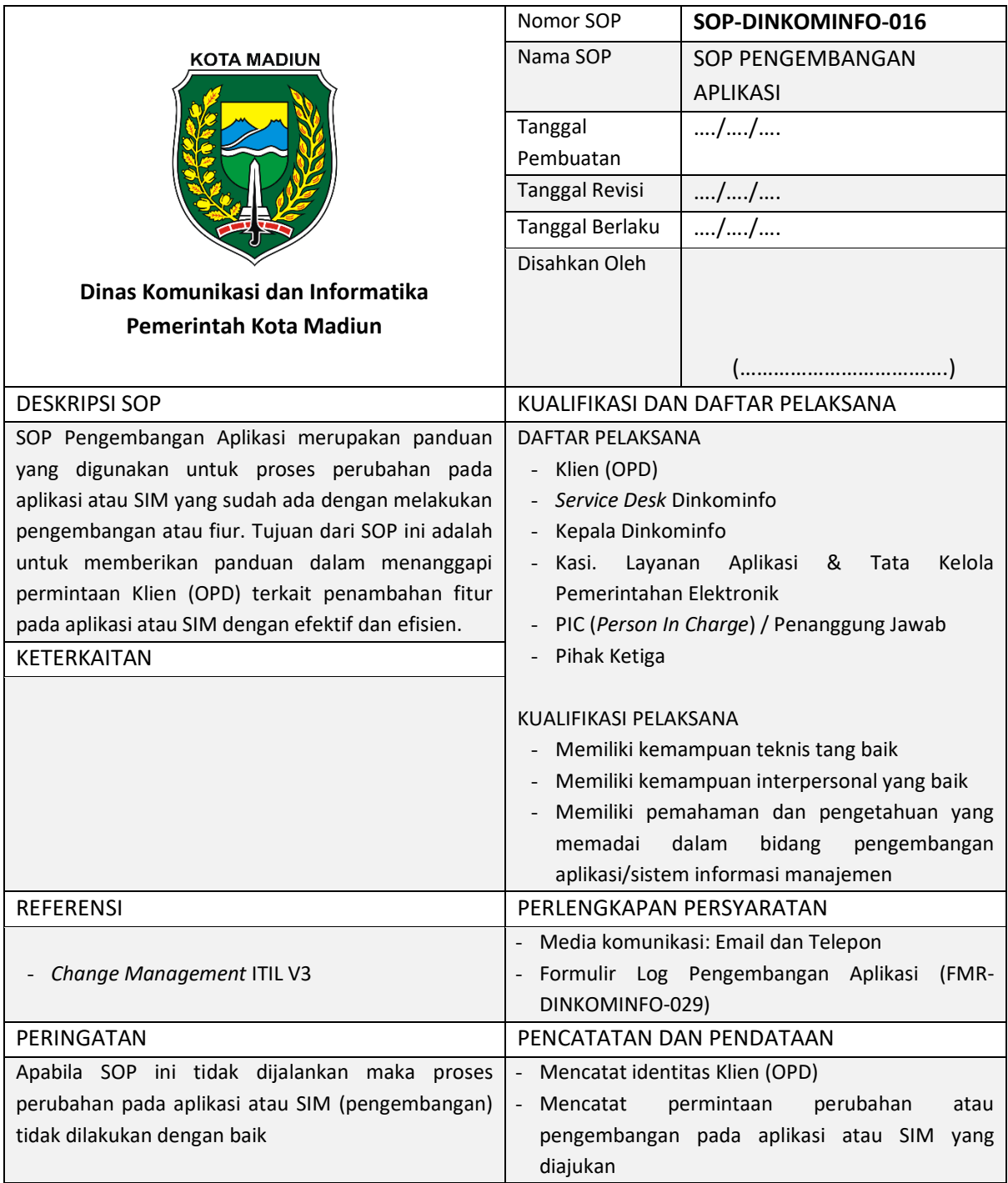

# **ALUR TAHAPAN PROSEDUR PENGEMBANGAN APLIKASI**

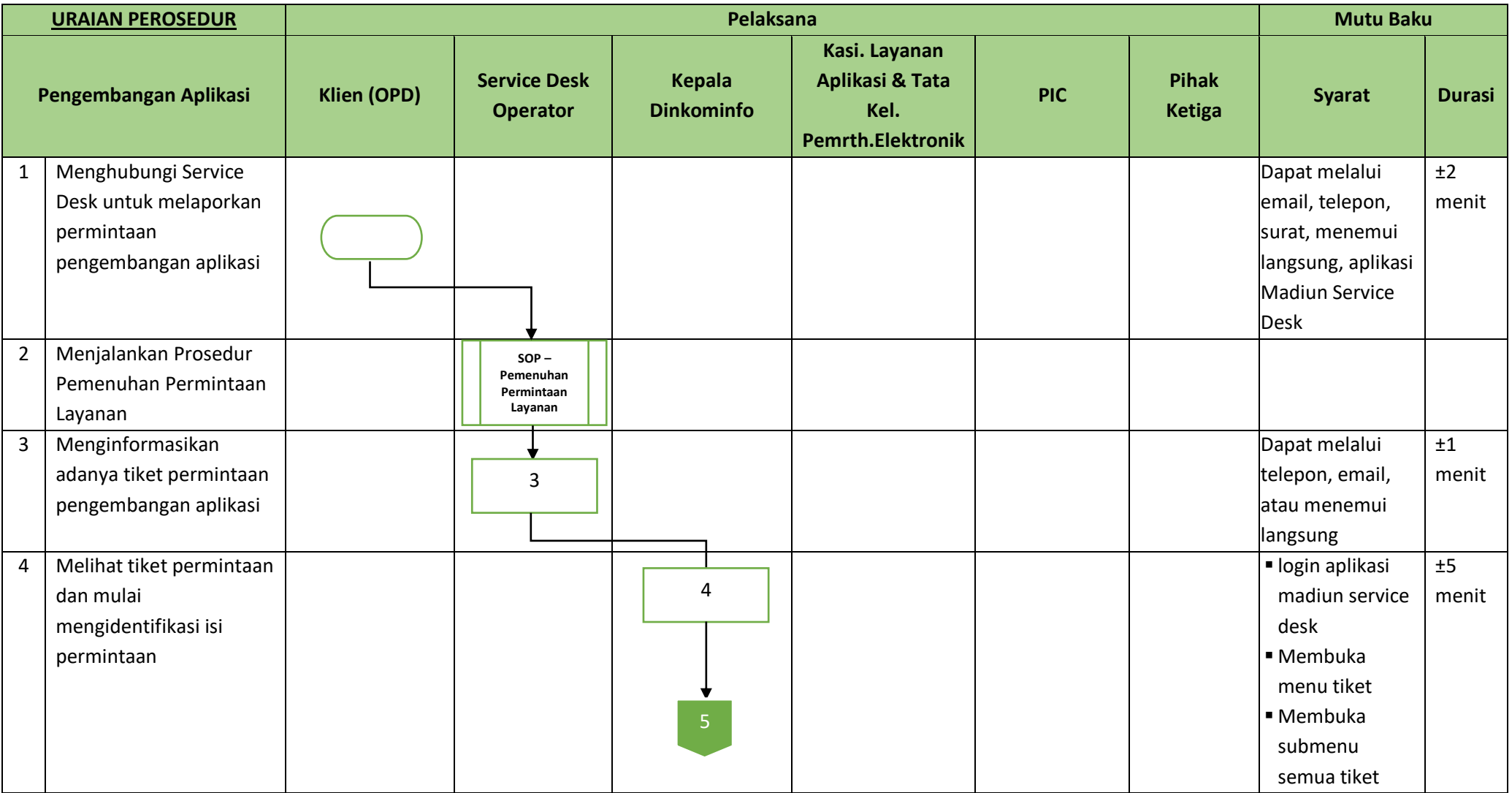

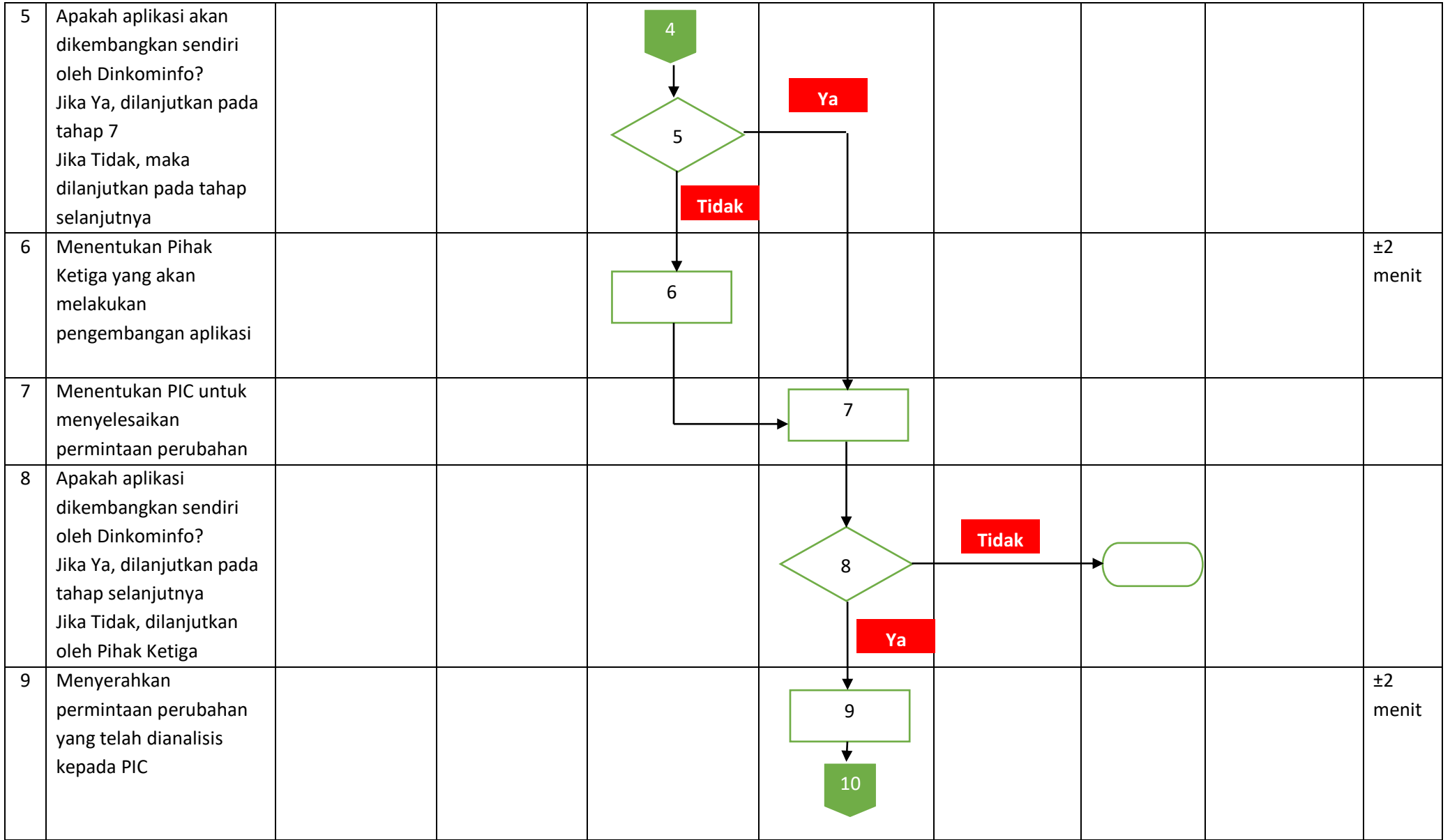

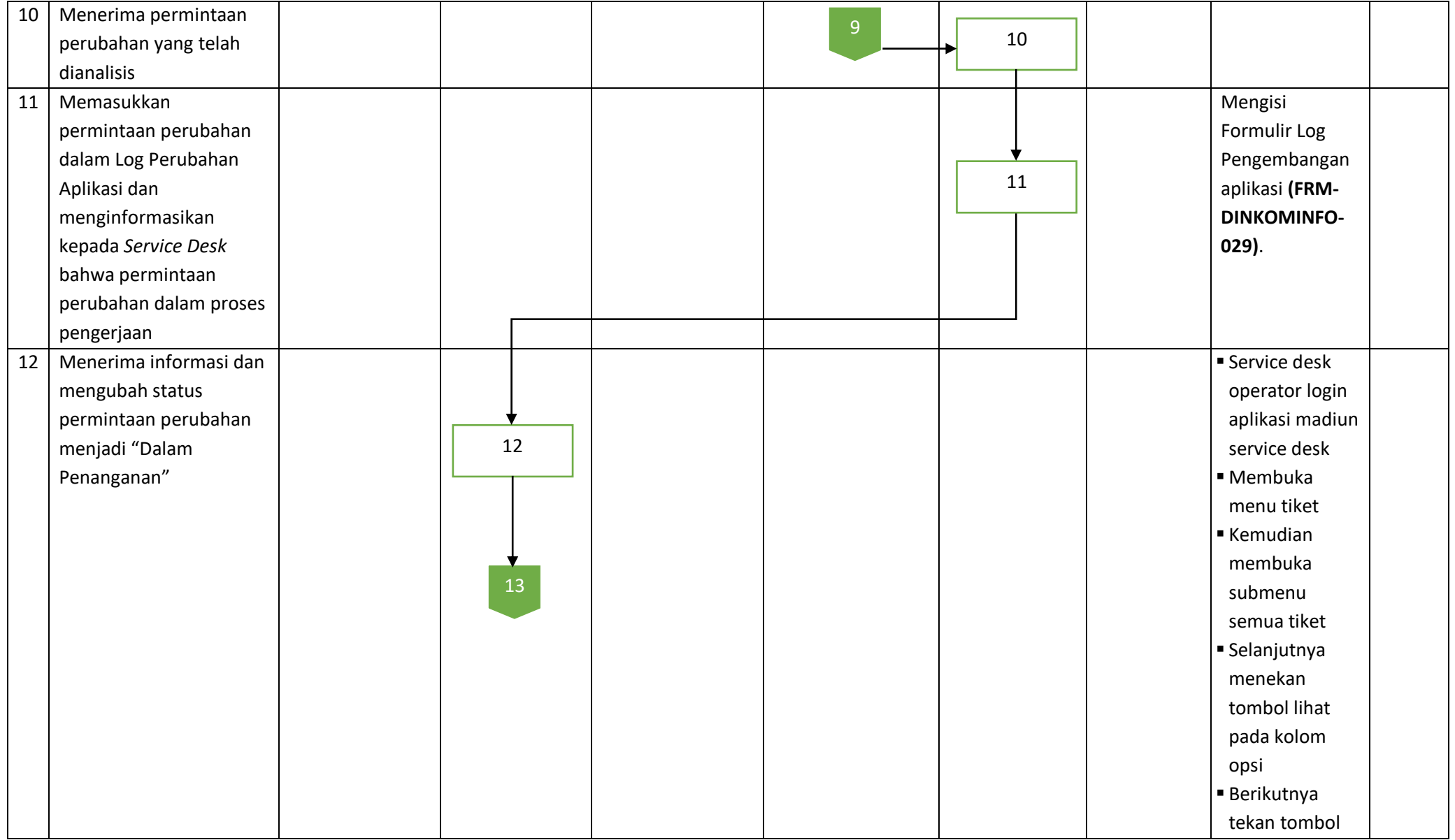

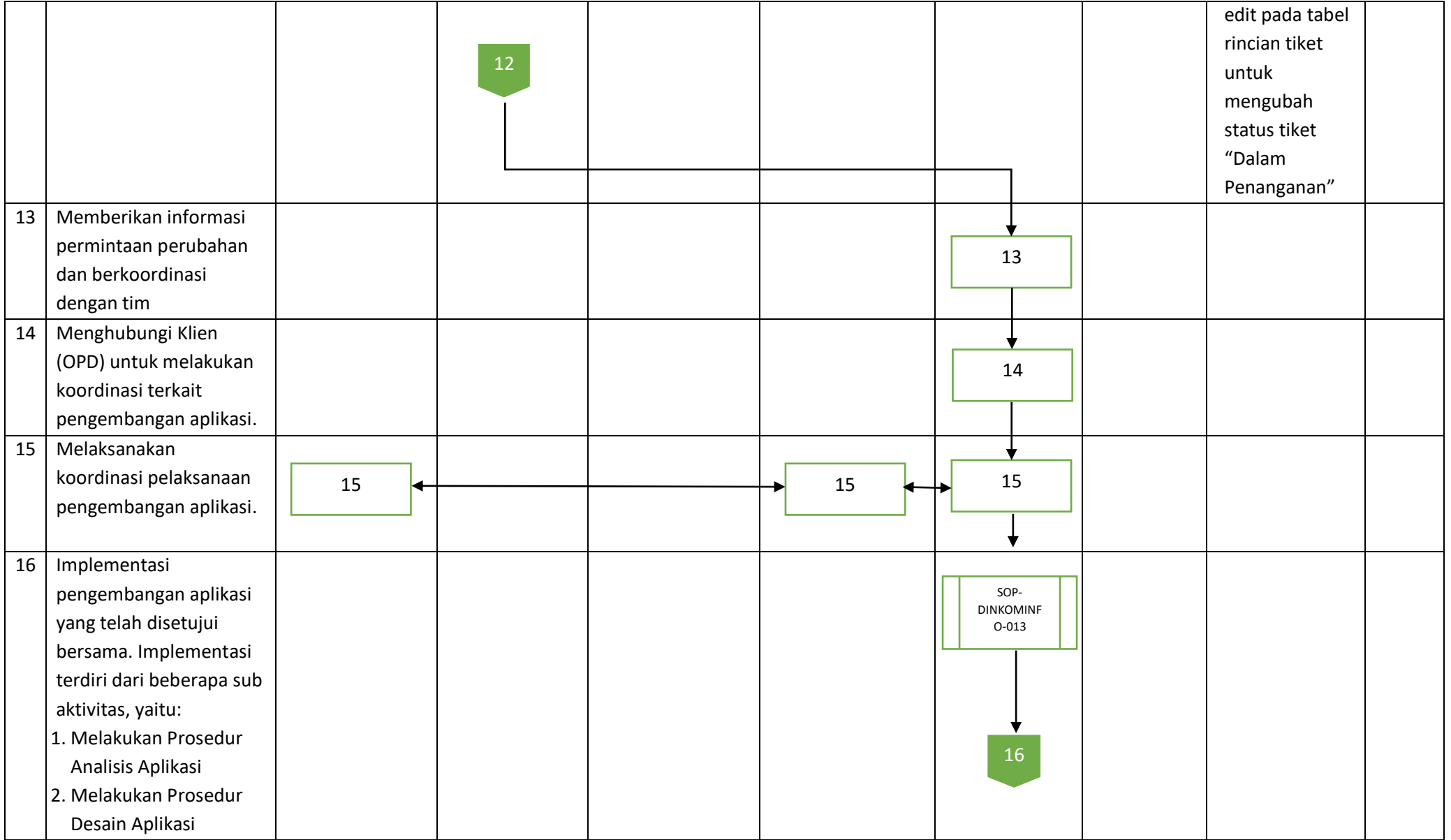

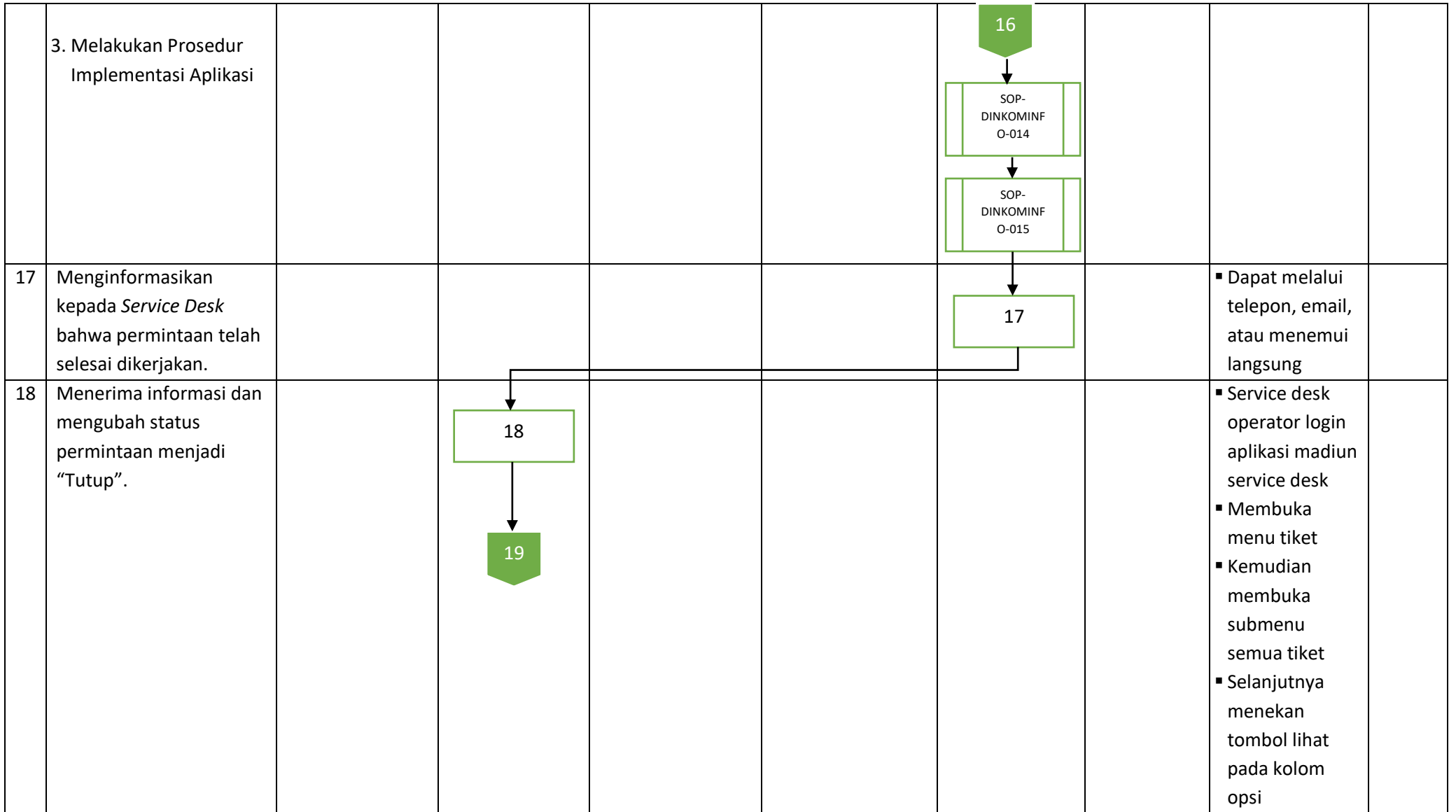

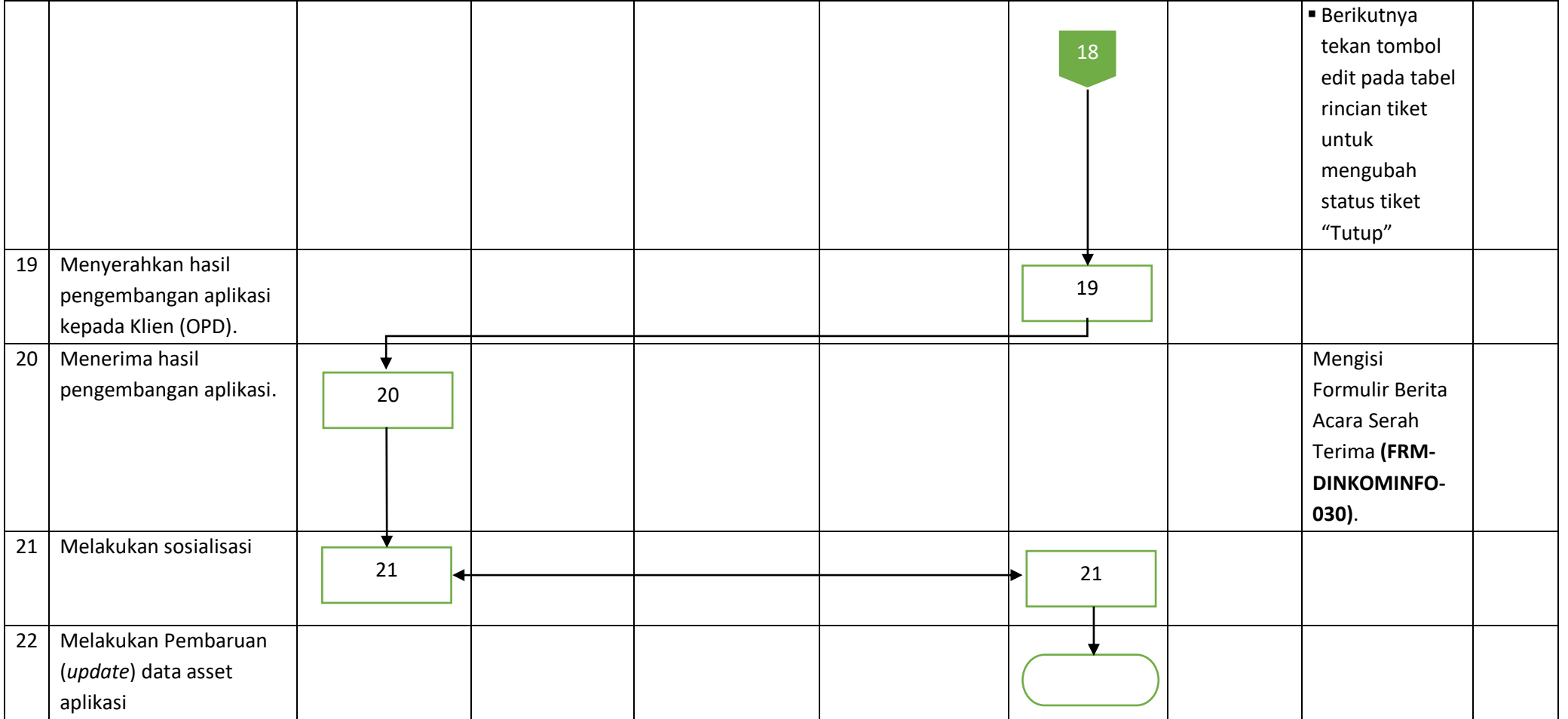

## **INDIKATOR PENGUKURAN KINERJA**

Untuk menilai apakah SOP yang dibuat dapat mempengaruhi kinerja Dinkominfo Pemerintah Kota Madiun dalam melakukan fungsinya sebagai penyedia layanan aplikasi & tata kelola pemerintahan elektronik, maka diperlukan evaluasi kinerja dengan melihat realisasi apakah sesuai dengan target atau tidak. Dinkominfo perlu melakukan pengukuran kualitas kinerja setiap satu bulan sekali untuk mengetahui sampai mana tingkat kedewasaan mereka dalam memenuhi target kerja.

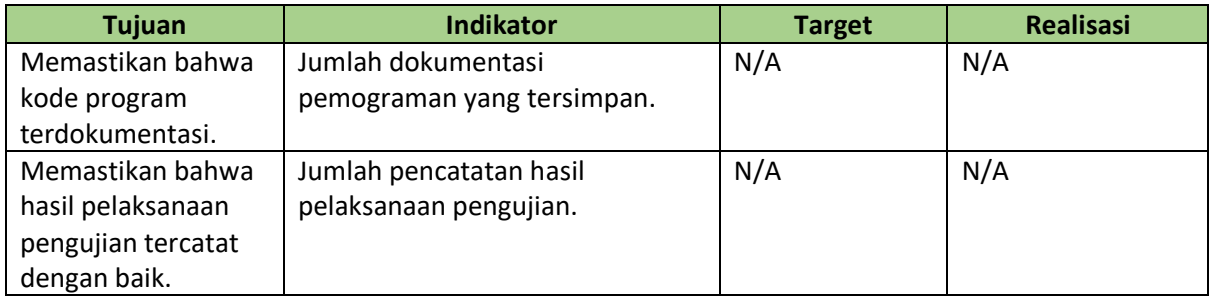

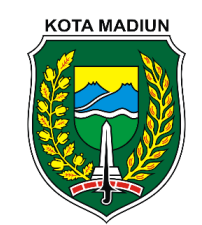

**Dinas Komunikasi dan Informatika**

**FORMULIR LOG PENGEMBANGAN APLIKASI (FRM-Dinkominfo-029)**

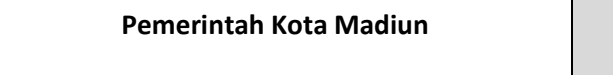

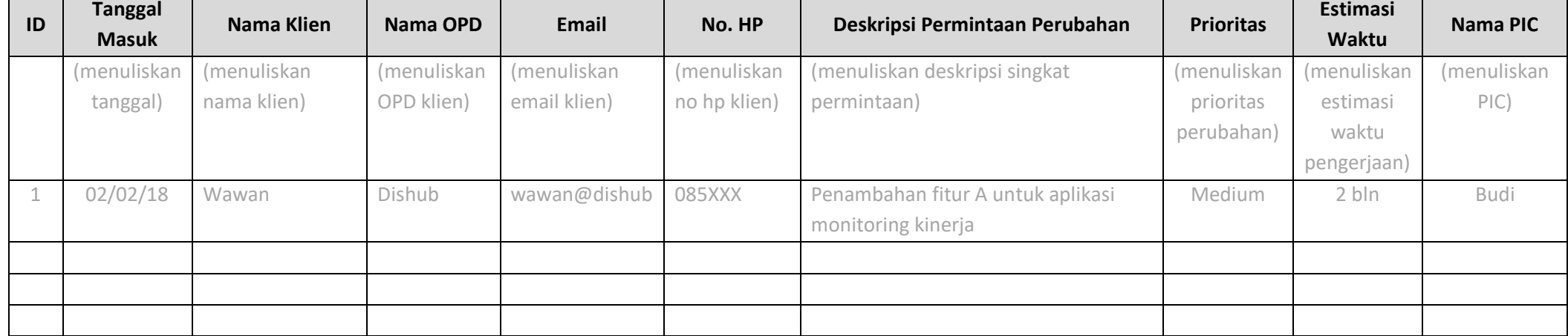